# TS-Packet-Viewer +ключ Скачать бесплатно [Latest-2022]

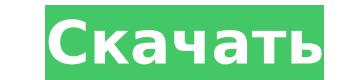

### TS-Packet-Viewer Crack + With Key Free Download

--- «TS-Packet-Viewer» — это небольшой инструмент, который может помочь вам легко отобразить структуру транспортного потока. Каждый пакет отображается в виде маленького значка с типом пакета, PID и номером пакета. Двойным увидеть реальные данные пакета в программе просмотра Нех. Вы также можете переключаться между тремя различными типами сортировки: PID сортируется по возрастанию, pid по убыванию или выбирается случайный порядок. Одним кли 4 и более мегабайта оперативной памяти. Windows XP SP2 или новее. Приложение тестировалось под Windows XP SP2. На моей машине мне нужно было 4,1 МБ ОЗУ. Но и многим другим тоже нужен этот объем оперативной памяти. Так что будет много оперативной памяти :) Приложение находится в состоянии альфа-версии. Есть еще некоторые ошибки. Будьте более чем счастливы помочь мне найти их. Скачать: --------- Первый релиз (без строки меню) можно найти на н указанной там. Скачать все приложение можно на странице проекта по адресу Пожалуйста, дайте мне отзыв. Это первый раз, когда я пишу программу на С#. Я также ищу отзывы. Как я могу улучшить свою программу? Как я могу улучши Некоторые части программного обеспечения принадлежат мне или моим коллегам. Если вы используете TS-Packet-Viewer для проекта, пожалуйста, дайте мне кредиты на домашней странице TS-Packet-Viewer. Эта программа является бес распространять его и/или изменять в соответствии с условиями Стандартной общественной лицензии GNU, опубликованной Free Software Foundation; либо версия 2 Лицензии, либо (на ваш выбор) любая более поздняя версия. Эта прог полезна, но БЕЗ КАКИХ-ЛИБО ГАРАНТИЙ; даже без подразумеваемой гарантии КОММЕРЧЕСКОЙ ПРИГОДНОСТИ или ПРИГОДНОСТИ ДЛЯ ОПРЕДЕЛЕННОЙ ЦЕЛИ.Дополнительные сведения см. в Стандартной общественной лицензии GNU.

### TS-Packet-Viewer Crack [Mac/Win] [March-2022]

TS-Packet-Viewer Download With Full Crack — это очень простой инструмент, который отображает содержимое транспортного потока только на уровне пакетов. Здесь вы можете изменить выходной формат (PES, H264, AC3, DTS...), а т интерфейса вы также можете указать, какие пакеты вы хотите отображать в графическом интерфейсе. Все выбранные пакеты будут отображаться в графическом интерфейсе при запуске TS-Packet-Viewer Download With Full Crack. Инстр информации о пакете PES, которая может понадобиться для HTPC, а не для цифрового TB-тюнера. TS-Packet-Viewer был запрограммирован Hendrik Schlimgen & Co., KG. Более подробную информацию, информацию о загрузке и лицензии в Приложение с закрытым исходным кодом. Вы можете найти исходный код на нашей странице GPL. Для запуска приложения требуется среда Gnome. Программа входит в пакет fpv. Он поддерживает последние версии FUSA и Вохее. Изменени V1.0.0.1: — Обновлено до версии 1.0.0. V0.9.9.3: - Формат вывода изменен с АСЗ на DV. V0.9.9.2: — Исправлен графический интерфейс. V0.9.9.1: — Новый графический интерфейс. V0.8.9.5: - Протестировано на Вохее и FUSA. V0.8. графический интерфейс. V0.8.9.3: — Добавлена поддержка DTS. V0.8.9.2: — Обновлено до версии 0.8.9.1. V0.8.9.1: — Исправлен графический интерфейс. V0.8.9: — Исправлены смещения вертикальной синхронизации и звука. V0.7.9.3: поддержка DTS. V0.7.9.2: — Добавлена поддержка AVI. V0.7.9.1: — Изменен графический интерфейс и добавлена возможность сброса всех настроек. 1709е42с4с

 $1/3$ 

## TS-Packet-Viewer Crack + [32|64bit]

Н264, Н263, АС3 и т. д.), РID пакета и номер пакета пакета. Для пакетов PES вы можете увидеть, является ли это обычным видео, Н264, аудио или пакеты PES отображаются при нажатии на плитку видео, затем отображается пакет Н2 хотите увидеть). PID по умолчанию равен 4. Чтобы увидеть все пакеты программы: Добавьте «-». В этом примере вы видите пакеты с PID: 100. Для пакетов PES вы также можете увидеть реальные данные пакета в шестнадцатеричном п файл, данные пакета будут отображаться в правой части экрана. Кнопки: -------------- .... = Настройки по умолчанию. - = Вы можете добавить новый тип пакета или PID. -> = Вы можете показать все пакеты PID или щелкнуть PID, не будет показан. -> -> -> = Вы можете добавить новый PID. - - = РКР закроет программу. --> -> -> -> = Вы можете добавить PID к выбранному пакету. -> -> -> -> -> -> -> -> -> -> + Добавить PID к выбранному пакету --> -> -> пакету --> -> -> -> -> -> -> -> + Добавить PID к выбранному пакету - - - - + Добавить PID к выбранному пакету -> -> -> - Добавить PID к выбранному пакету -> -> Добавить PID к выбранному пакету -> - Добавить PID к выбранно следующий список. видео реальные видеоданные (пакет PES) аудио (пакет PES) аудио (пакет MP3) данные (пакет PES) Пакет TS (применяет структуру) вода

### **What's New in the TS-Packet-Viewer?**

---------Вы можете просмотреть тип пакета (PES, H264, AC3,...), PID, тип изображения (обычное, основное изображение,...) и номер пакета (если поддерживается). Также есть несколько сведений о пакете, таких как уровень буфера и тип а можете отображать данные реального пакета в виде Hex, Hex-Edit, ASCII или Pascal-Code. TF-Packet-Viewer является источником этого инструмента. Требования: --------------- Этот инструмент использует библиотеку libtspu. Это используете Windows XP SP2, вам необходимо установить ActiveTcl 8.4.2. Если вы используете Windows Vista, вам необходимо установить следующие исправления Microsoft: 3987243 Windows Vista SP2. 3947299 Windows XP SP2. 38932 Windows XP с пакетом обновления 1 (SP1) 3533607 Windows XP с пакетом обновления 1 (SP1) Этот инструмент не имеет права делиться, изменять, создавать что-либо, не используйте его для своего собственного проекта, поскольку Новые особенности: ---------------- Поддержка отображения аудиопотоков АСЗ Поддержка отображения данных основного пакета Н264 Поддержка отображения справочных данных Н264 Поддержка отображения единиц Н264 NAL. Поддержка о корневых PDU H264. Поддержка отображения H264 PPS Поддержка отображения данных среза H264. Поддержка отображения H264 отображения H264 MOS Поддержка отображения H264 DPB Поддержка отображения H264 DPB Поддержка отображени ------------------- Copyright (с) 2009 Йерун ден Оуден Copyright (с) 2009 Хосе ван дер Ауверар Вышеупомянутая лицензия является кодом GPL с предоставленными правами третьих лиц. Вышеупомянутая лицензия была сделана только для следующих программ: - пак

# **System Requirements For TS-Packet-Viewer:**

Для игры вам потребуются следующие характеристики: Графический процессор: NVIDIA GTX 680, ATI R9 280, R9 270, R9 270X, R9 270X, R9 270X, Core i7 4770K Windows: Windows 7, Windows 8. Windows 10 DirectX: версия 11 Видеопамя ГБ Ошибки: - Есть некоторые проблемы с некоторыми драйверами, которые могут вызвать некоторые

 $3/3$